**EDFbrowser Download [Mac/Win] 2022 [New]**

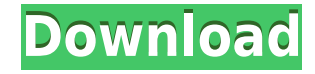

## **EDFbrowser Crack + Free Download X64 (Final 2022)**

EDFbrowser Crack Free Download is a graphic viewer designed specifically for helping you analyse time series storage files, such as EDF, EDF+, BDF, BDF+ and REC. User interface The GUI doesn't impress in the visual departm add a file into the main panel, the application is able to automatically detect the signals and offers information about the subject, recording date, and duration. Additionally, you are given the freedom to select the sign the signals The tool lets you add or remove signals, and in case you need to eliminate a particular signal you need to perform a left click on the label of the signal you want to remove. What's more, you can adjust the pos them in a specific order. Adjusting the time, amplitude and signals You can use the Timescale menu for adjusting the amount of time (in seconds) that is shown on the screen and jump to the Amplitude mode for altering the a signals. Furthermore, EDFbrowser lists all detected signals and provides a handy suite of features for handling them, as you can work with a ruler and crosshair, fit data to pane, alter the color, remover filter or signal, rate. Navigation mode, annotations and filters Navigating throughout a time series file can be done with the aid of page up/down buttons and arrow keys. Plus, you can zoom in for analyzing data in detail. The annotations i window and you may click on one of them for jumping to a specific position in the file. You may add or remove filters and pick the preferred type of filter, namely high-pass, low-pass, band-pass or band-stop. Other handy f view the power spectrum of a signal, toggle on or off the detection and calculation of the heart rate, view heart rate statistics, use a floating ruler for measurements, change the colors, and calibrate your screen. What's BDF-file to a plain ASCII text-file, export the annotations to EDF+ or XML, use the Z-EEG measurement, convert an ASCII-file (CS

### **EDFbrowser Crack +**

KeyMacro is a keyboard-shortcut for launching applications. For example, you can write the letters "" and then press the keys "" to access your favorite photo editor. You can assign hot keys for launching applications in o launch. The KeyMacro tab allows you to: Activate, deactivate and view hot keys Add hot keys Add a hot keys Add a hot key for LaunchImage KeyMacro has several features that make it suitable for users who want a quick and ea and edit hot keys \* Activate and deactivate hot keys \* View Hot Keys \* LaunchImage hot keys \* Windows \* Quicken \* Launchpad \* Firefox \* Mozilla Firefox \* Launchbar \* Adobe Photoshop Express \* Adobe Acrobat Reader \* Adobe P Pro \* GarageBand \* Compressor \* Corel Painter \* Logic Express \* Affinity Photo \* Affinity Designer \* Affinity Photo Elements \* Fotoxx \* Simple Screen Recorder \* Gimpshop \* Photoshop Elements \* Sony Vegas Pro \* Quicktime Pr Illustrator \* Microsoft Office \* OpenOffice \* Microsoft PowerPoint \* Aperture \* CompuServe \* AOL \* MySpace \* Apple iTunes \* BlackBerry \* Windows Media Player \* Yahoo! \* Google \* eBay \* Amazon.com \* Facebook \* YouTube \* Spo iPhoto \* Kindle Fire HDX 7" \* Amazon Kindle \* iPad \* Kindle Fire HDX 8.9" \* Samsung Galaxy Note \* Samsung Galaxy Note 8.0 \* Skype \* eBay \* Amazon.com \* Facebook \* Tumblr \* Instapaper \* Deezer \* Spotify \* WordPress \* Twitte Flipboard \* Blogger \* Amazon Kindle \* Twitter \* YouTube \* Tumblr \* Pinterest \* Google+ \* Blogger \* Bing \* Facebook \* Instagram \* Twitter \* Yahoo! \* YouTube \* LinkedIn \* Google+ \* Tumblr \* Pinterest \* Google \* YouTube 2edc1

## **EDFbrowser [2022-Latest]**

<https://reallygoodemails.com/tiosculwstagno> <https://techplanet.today/post/streaming-audio-recorder-wondershare-hot-crack-torrent> <https://joyme.io/crisitkglicpa> <https://joyme.io/tencamtrosri> <https://techplanet.today/post/bu-ali-sina-books-in-urdu-free-download-better>

#### **What's New In EDFbrowser?**

EDFbrowser is a graphic viewer designed specifically for helping you analyse time series storage files, such as EDF, EDF+, BDF, BDF+ and REC. User interface The GUI doesn't impress in the visual department but it is quite panel, the application is able to automatically detect the signals and offers information about the subject, recording date, and duration. Additionally, you are given the freedom to select the signals that are revealed in you add or remove signals, and in case you need to eliminate a particular signal you need to perform a left click on the label of the signal you want to remove. What's more, you can adjust the position and size of the sign Adjusting the time, amplitude and signals You can use the Timescale menu for adjusting the amount of time (in seconds) that is shown on the screen and jump to the Amplitude mode for altering the amplitude (size, gain and s EDFbrowser lists all detected signals and provides a handy suite of features for handling them, as you can work with a ruler and crosshair, fit data to pane, alter the color, remover filter or signal, adjust filter, check mode, annotations and filters Navigating throughout a time series file can be done with the aid of page up/down buttons and arrow keys. Plus, you can zoom in for analyzing data in detail. The annotations included in a file may click on one of them for jumping to a specific position in the file. You may add or remove filters and pick the preferred type of filter, namely high-pass, low-pass, band-pass or band-stop. Other handy features to play spectrum of a signal, toggle on or off the detection and calculation of the heart rate, view heart rate statistics, use a floating ruler for measurements, change the colors, and calibrate your screen. What's more, you can plain ASCII text-file, export the annotations to EDF+ or XML, use the Z-EEG measurement, convert EEG-files in Nihon Kohden format to the European Data Format, and save data to PS, PDF, PNG, EDF or BDF. Bottom line All in a powerful features for helping you view time series storage files but it needs a GUI facelift to make the process more intuitive. Description: (EXSI) was used to calculate the

# **System Requirements For EDFbrowser:**

Mac: OS X 10.11 (or later) Processor: Dual core 2GHz or better recommended Memory: 1GB RAM Hard Drive: 13.5GB HD space Graphics: OpenGL ES 3.0 capable Input devices: USB keyboard and mouse DirectX: Version 11 Standalone Ap 4.0 or later. NOTE: Requires Internet access to the game Internet access: Download the game from the App Store or Google Play Store. NOTE: In the following instructions

#### Related links:

<https://www.pinio.eu/wp-content/uploads//2022/12/quizav.pdf> <https://selfpowered.net/videora-blackberry-curve-converter-10-5-0-93-crack-torrent-activation-code/> <https://beesa.de/topmosttoggle-16407-crack-keygen-free/> <http://tutmagazine.net/wp-content/uploads/2022/12/flux.pdf> <https://mondetectiveimmobilier.com/2022/12/12/bitdefender-trafficlight-for-firefox-full-product-key-download/> <https://moronencaja.com/wp-content/uploads/2022/12/billcel.pdf> <http://faithpartnersinternational.org/wp-content/uploads/2022/12/Drama-Stimulus-To-Presentation-Process-Crack-Download.pdf> <https://dornwell.pl/wp-content/uploads/2022/12/emogfle.pdf> <https://aboulderpharm.com/wp-content/uploads/Catfood-Earth-Crack-Keygen-MacWin-2022.pdf> <https://studentloanreliefllc.com/wp-content/uploads/2022/12/kaegil.pdf>